# CS 61A Structure and Interpretation of Computer Programs  $\text{Fall } 2019$  Midterm 1

## INSTRUCTIONS

- You have 1 hour and 50 minutes to complete the exam.
- The exam is closed book, closed notes, closed computer, closed calculator, except one hand-written  $8.5" \times 11"$ crib sheet of your own creation and the official CS 61A midterm 1 study guide.
- Mark your answers on the exam itself. We will not grade answers written on scratch paper.

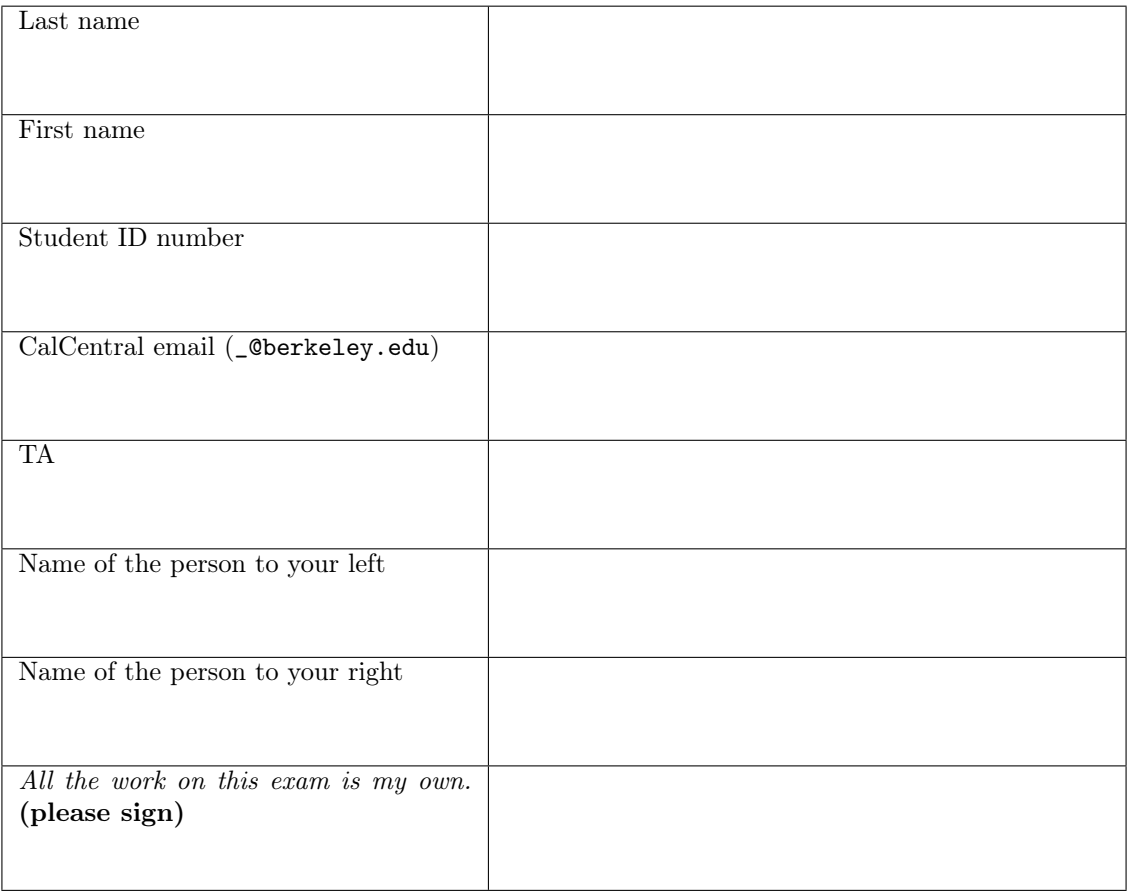

### POLICIES & CLARIFICATIONS

- If you need to use the restroom, bring your phone and exam to the front of the room.
- You may use built-in Python functions that do not require import, such as min, max, pow, len, and abs.
- You may not use example functions defined on your study guide unless a problem clearly states you can.
- For fill-in-the-blank coding problems, we will only grade work written in the provided blanks. You may only write one Python statement per blank line, and it must be indented to the level that the blank is indented.
- Unless otherwise specified, you are allowed to reference functions defined in previous parts of the same question.

#### 1. (12 points) What Would Python Display

For each of the expressions in the table below, write the output displayed by the interactive Python interpreter when the expression is evaluated. The output may have multiple lines. If an error occurs, write "Error", but include all output displayed before the error. If evaluation would run forever, write "Forever". To display a function value, write "Function". The first two rows have been provided as examples.

The interactive interpreter displays the value of a successfully evaluated expression, unless it is None.

Assume that you have first started python3 and executed the statements on the left.

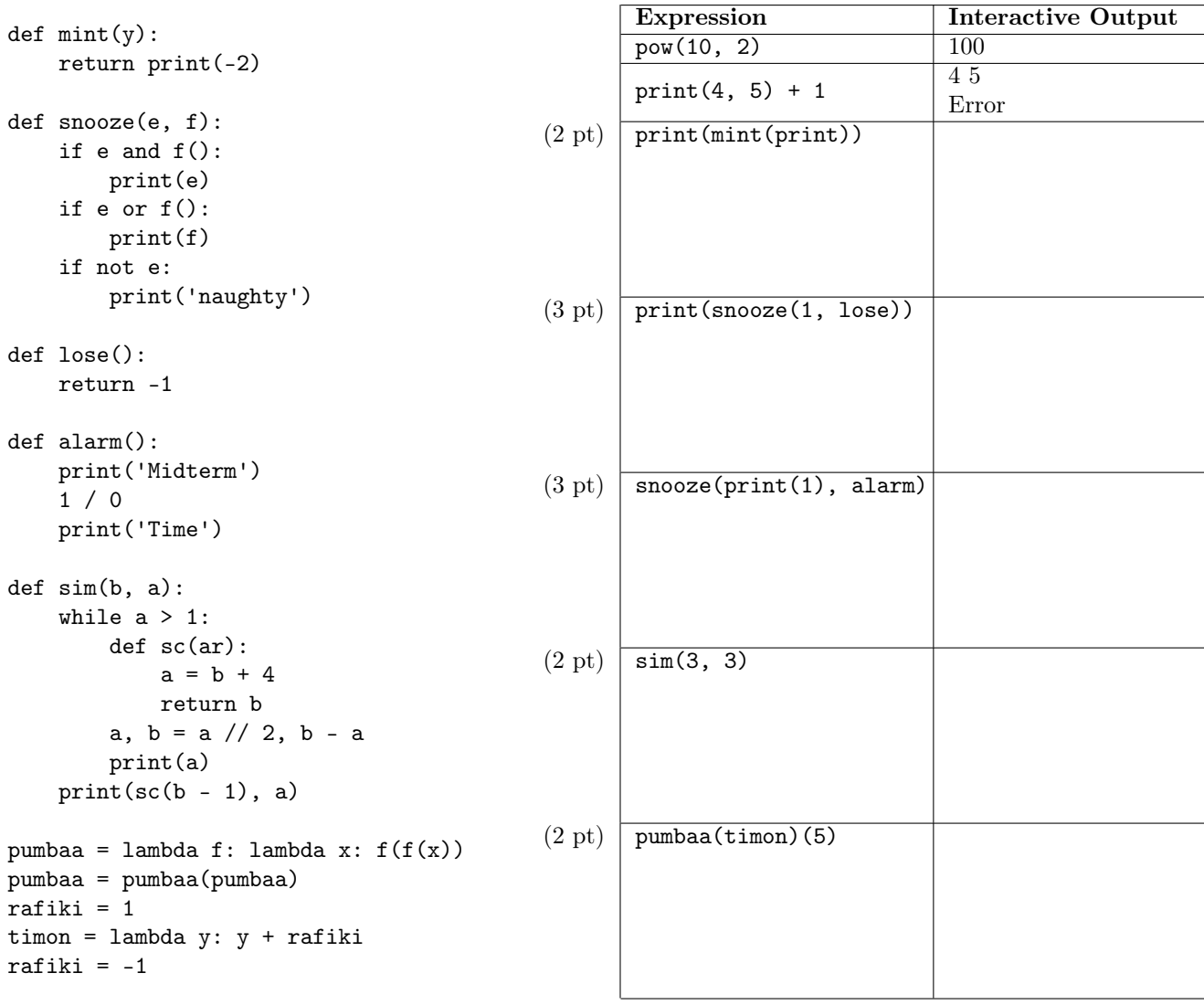

# 2. (6 points) Environmental Studies

Fill in the environment diagram that results from executing the code on the right until the entire program is finished, an error occurs, or all frames are filled. You may not need to use all of the spaces or frames.

A complete answer will:

 $\sqrt{2}$ 

- Add all missing names and parent annotations to all local frames.
- Add all missing values created or referenced during execution.
- Show the return value for each local frame.

def oski(oski):  $x = 1$ if  $osh(2) > x$ : return oski bear = lambda z: (lambda y: z+3)(x+4)  $x, z = 11, 12$  $x = oski(bear)$  2 3 4 5 6

1

7

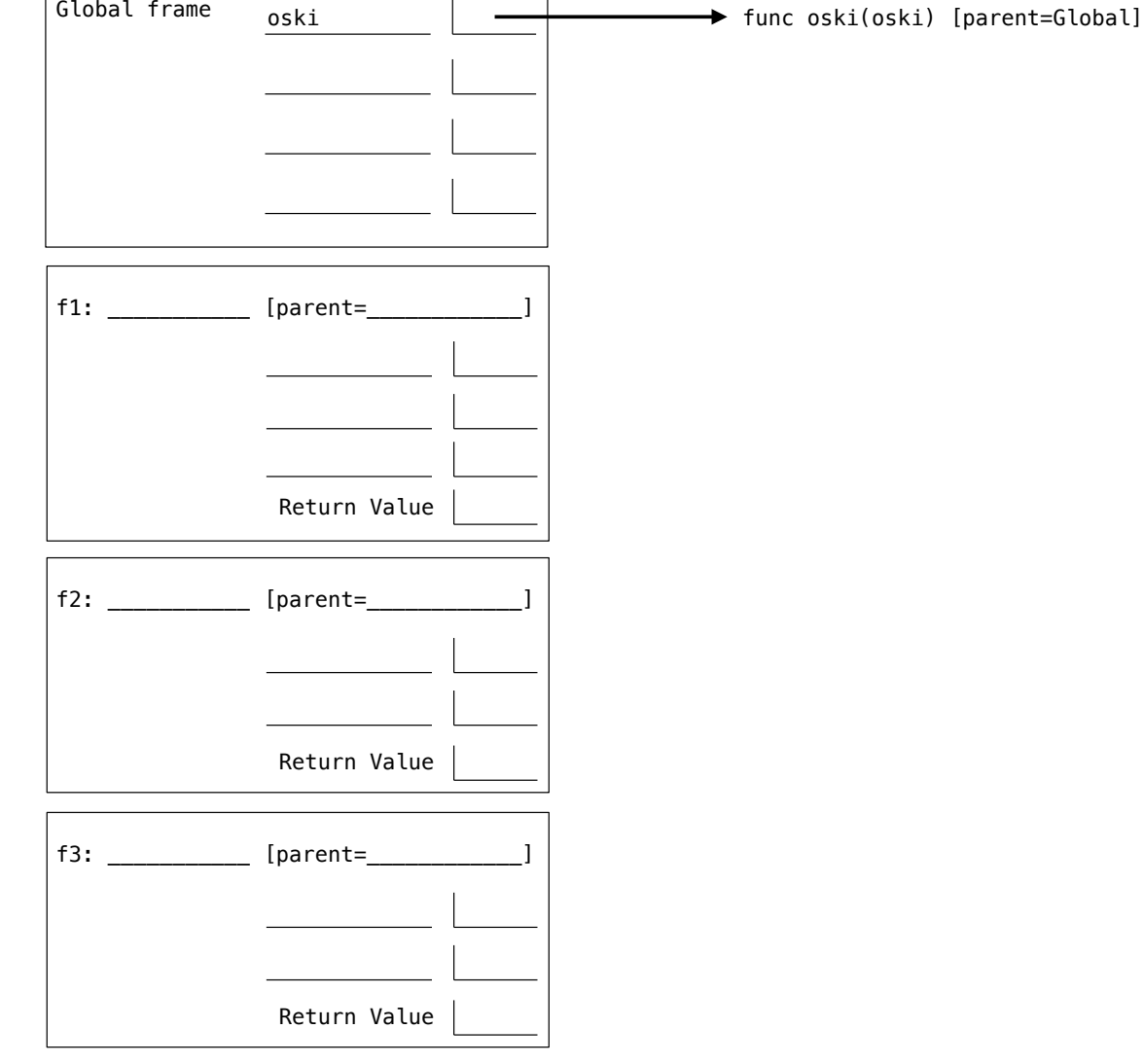

٦

#### 3. (5 points) You Again

Implement again, which takes a function f as an argument. The again function returns the smallest nonnegative integer n for which  $f(n)$  is equal to  $f(m)$  for some non-negative m that is less than n. Assume that f takes non-negative integers and returns the same value for at least two different non-negative arguments.

Constraints:

- Lines numbered 2, 4, and 5 must begin with either while or if.
- $\bullet$  Lines numbered 6 and 7  $\underline{\text{must}}$  contain either  $\texttt{return}$  or =.

```
def parabola(x):
    """A parabola function (for testing the again function)."""
   return (x-3) * (x-6)def vee(x):
    """A V-shaped function (for testing the again function)."""
   return abs(x-2)def again(f):
    """Return the smallest non-negative integer n such that f(n) == f(m) for some m < n.
    >>> again(parabola) # parabola(4) == parabola(5)
    5
   >>> again(vee) # vee(1) == vee(3)3
```
 $1$  n = 1

 $\cdots$  "

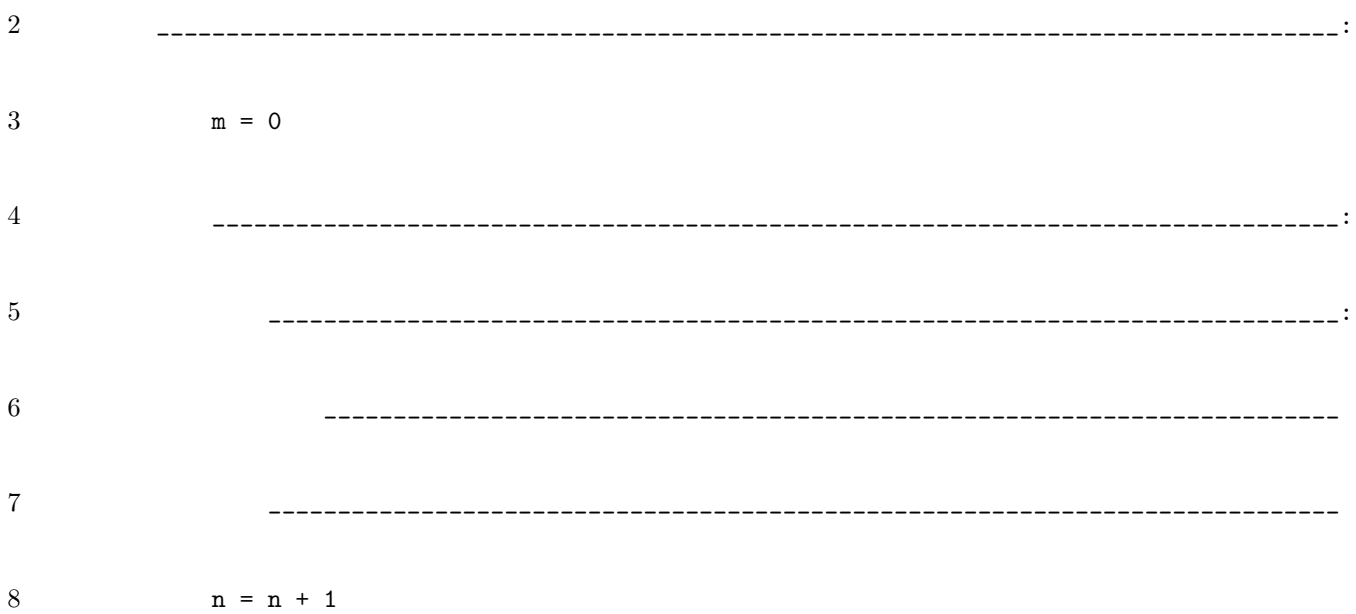

4

#### 4. (17 points) Ups and Downs

Definition. Two adjacent digits in a non-negative integer are an increase if the left digit is smaller than the right digit, and a decrease if the left digit is larger than the right digit.

For example, 61127 has 2 increases  $(1 \rightarrow 2 \text{ and } 2 \rightarrow 7)$  and 1 decrease  $(6 \rightarrow 1)$ .

You may use the sign function defined below in all parts of this question.

```
def sign(x):
    if x > 0:
        return 1
    elif x < 0:
        return -1
    else:
        return 0
```
1  $^{\mathrm{m}}$  ""

(a) (5 pt) Implement ramp, which takes a non-negative integer n and returns whether it has more *increases* than decreases when reading its digits from left to right (see the definition above).

```
def ramp(n):
       """Return whether non-negative integer N has more increases than decreases.
       \gg ramp(123) # 2 increases (1 -> 2, 2 -> 3) and 0 decreases
       True
       \gg ramp(1315) # 2 increases (1 -> 3, 1 -> 5) and 1 decrease (3 -> 1)
       True
       \gg ramp(176) # 1 increase (1 -> 7) and 1 decrease (7 -> 6)
       False
       \gg ramp(5) # 0 increases and 0 decreases
       False
       "" "
       n, last, tally = ______________________________ , _______________________________ , 0
       while n:
           n, last, tally = n // 10, n % 10, _______________________________________________
       return ______________________________________________________________________________
(b) (3 pt) Implement over_under, which takes a number y and returns a function that takes a number x.
   This function returns 1 if x is greater than y, 0 if x equals y, and -1 if x is less than y.
   You may not use if, and, or or.
   def over_under(y):
       """Return a function that takes X and returns:
            -1 if X is less than Y
             0 if X is equal to Y
             1 if X is greater than Y
       >>> over\_under(5)(3) # 3 < 5
       -1>>> over_under(5)(5) # 5 == 5\Omega>>> over\_under(5)(7) # 7 > 5
```
Read this first. The process function below uses tally and result functions to analyze all adjacent pairs of digits in a non-negative integer n. A tally function is called on each pair of adjacent digits.

```
def process(n, tally, result):
    """Process all pairs of adjacent digits in N using functions TALLY and RESULT."""
    while n \geq 10:
        tally, result = tally(n % 100 // 10, n % 10)
        n = n \text{ // } 10return result()
```
(c) (6 pt) Implement ups, which returns two functions that can be passed as tally and result arguments to process, so that process computes whether a non-negative integer n has exactly k *increases*. Hint: You can use sign from the previous page and the built-in max and min functions.

```
def ups(k):
```
"""Return tally and result functions that compute whether N has exactly K increases.

```
>>> f, g = ups(3)>>> process(1200849, f, g) # Exactly 3 increases: 1 -> 2, 0 -> 8, 4 -> 9
True
>>> process(94004, f, g) # 1 increase: 0 \rightarrow 4False
>>> process(122333445, f, g) # 4 increases: 1 -> 2, 2 -> 3, 3 -> 4, 4 -> 5
False
\gg process(0, f, g) # 0 increases
False
"" "
def f(left, right):
```
return \_\_\_\_\_\_\_\_\_\_\_\_(\_\_\_\_\_\_\_\_\_\_\_\_\_\_\_\_\_\_\_\_\_\_\_\_\_\_\_\_\_\_\_\_\_\_\_\_\_\_\_\_\_\_\_\_\_\_\_\_\_\_\_\_\_\_\_\_\_\_\_\_)

return \_\_\_\_\_\_\_\_\_\_\_\_\_\_\_\_\_\_\_\_\_\_\_\_\_\_\_\_\_\_\_\_\_\_\_\_\_ , \_\_\_\_\_\_\_\_\_\_\_\_\_\_\_\_\_\_\_\_\_\_\_\_\_\_\_\_\_\_\_\_\_\_\_\_\_

(d) (3 pt) Implement at\_most, which returns True if the number of increases in a non-negative integer n is less than or equal to k, and False otherwise. Assume ups is implemented correctly. You may use any of the functions from previous parts of this question: sign, ramp, over\_under, and process.

```
def at_most(n, k):
```

```
"""Return whether non-negative integer N has at most K increases.
```

```
>>> at_most(567, 3)
True
>>> at_most(567, 2)
True
>>> at_most(567, 1)
False
"""
result = ____________________________________________________________________________
while k \geq 0:
      a, b = \text{ups}(k)k, result = k - 1, \ldots \ldots \ldots \ldots \ldots \ldots \ldots \ldots \ldots \ldots \ldots \ldots \ldots \ldots \ldots \ldots \ldots \ldots \ldots \ldots \ldots \ldots \ldots \ldots \ldots \ldots \ldots \ldots \ldots \ldots \ldots \ldots \ldots return result
```